Le domande presentate hanno validità dal 1 luglio del corrente anno al 30 giugno dell'anno successivo.

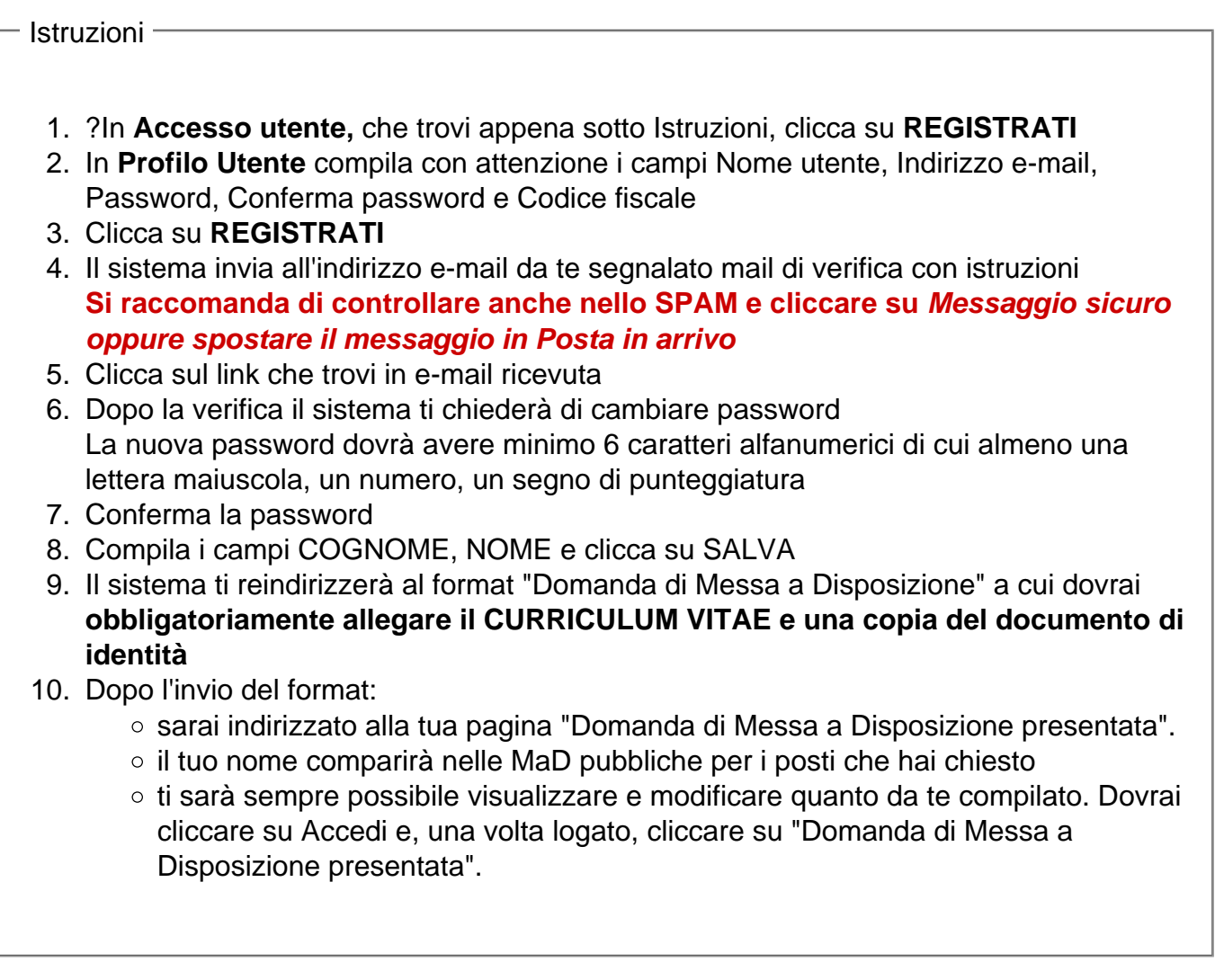

Accesso utente -